Eumen Reformance of the Contract of the Contract of the Contract of the Contract of the Contract of the Contract of the Contract of the Contract of the Contract of the Contract of the Contract of the Contract of the Contra

**کی دانلود گام به گام تمام دروس** ⊘ دانلود آزمون های قلم چی و گاج + پاسخنامه **⁄ دانلود جزوه های آموزشی و شب امتحانی .** دانلود نمونه سوالات امتحانی **. مشاوره کنکور** ⊘ فیلم های انگیزشی

a ja

Www.ToranjBook.Net

ToranjBook\_Net

O ToranjBook\_Net

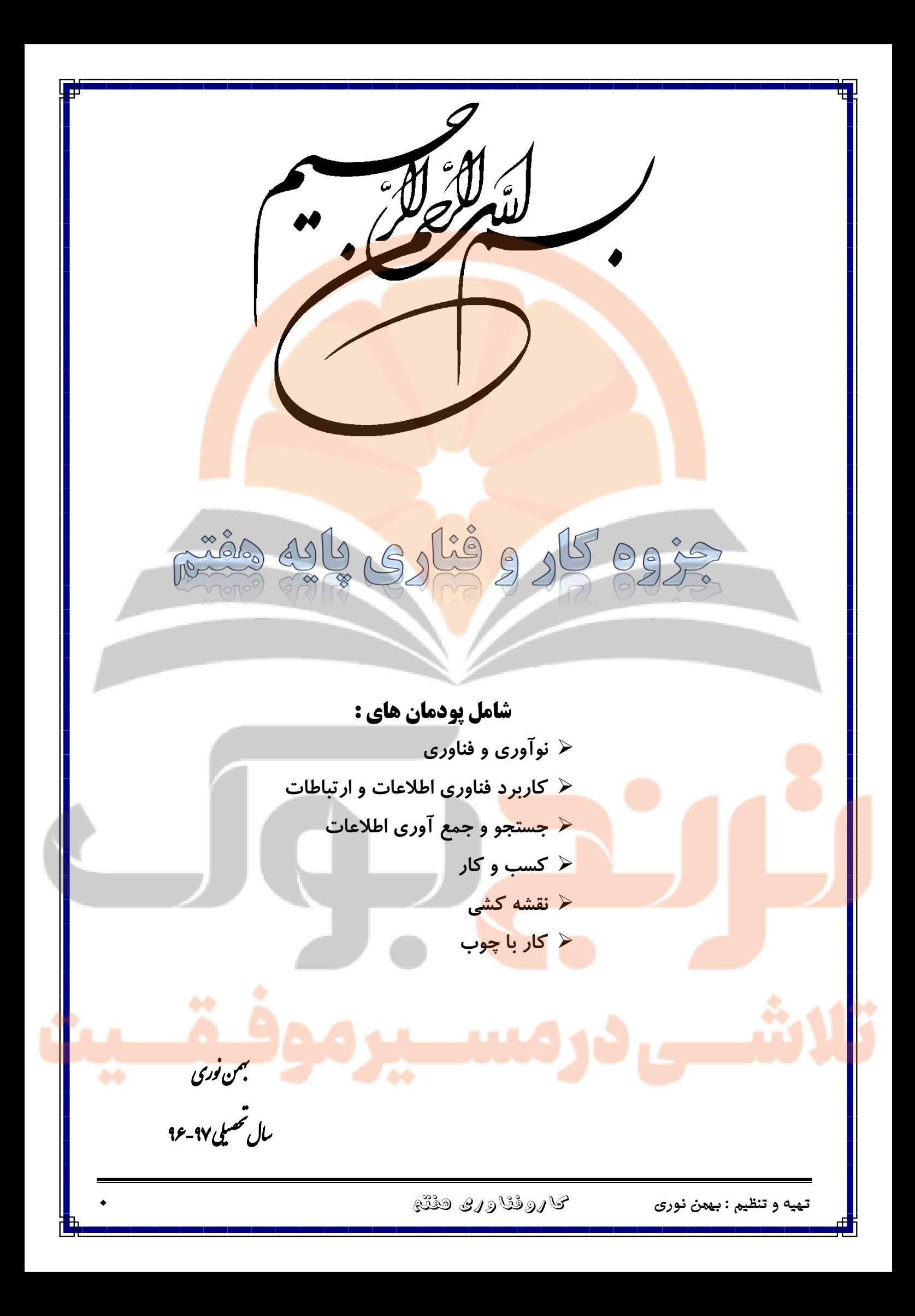

## **پودمان نوآوری و فناوری )کاروفناوری هفتم( بهمن نوری**

تعریف **اختراع : نتیجه فکر و ایده افراد است که روش یا چیزی را برای اولین بار به وجود می آورد یا می آفریند ، برای اینکه یک کار دشوار را آسان یا یک مسأله را حل کند**

تعریف **نوآوری : اختراعی که به تولید رسیده باشد نوآوری نامیده می شود** 

**کار کالسی** صفحه 2

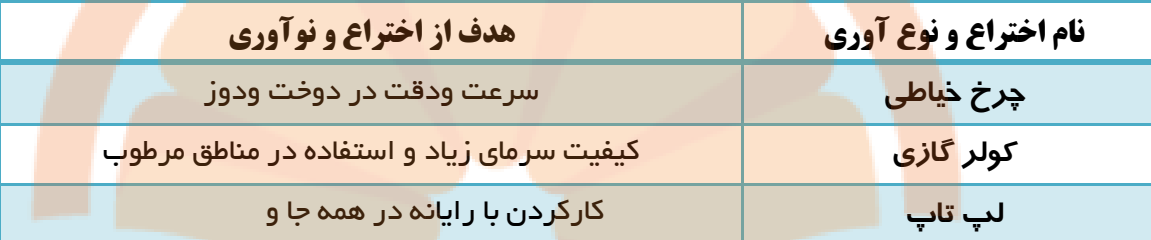

#### **روش هایی که می توان یک مخترع خوبی شد :**

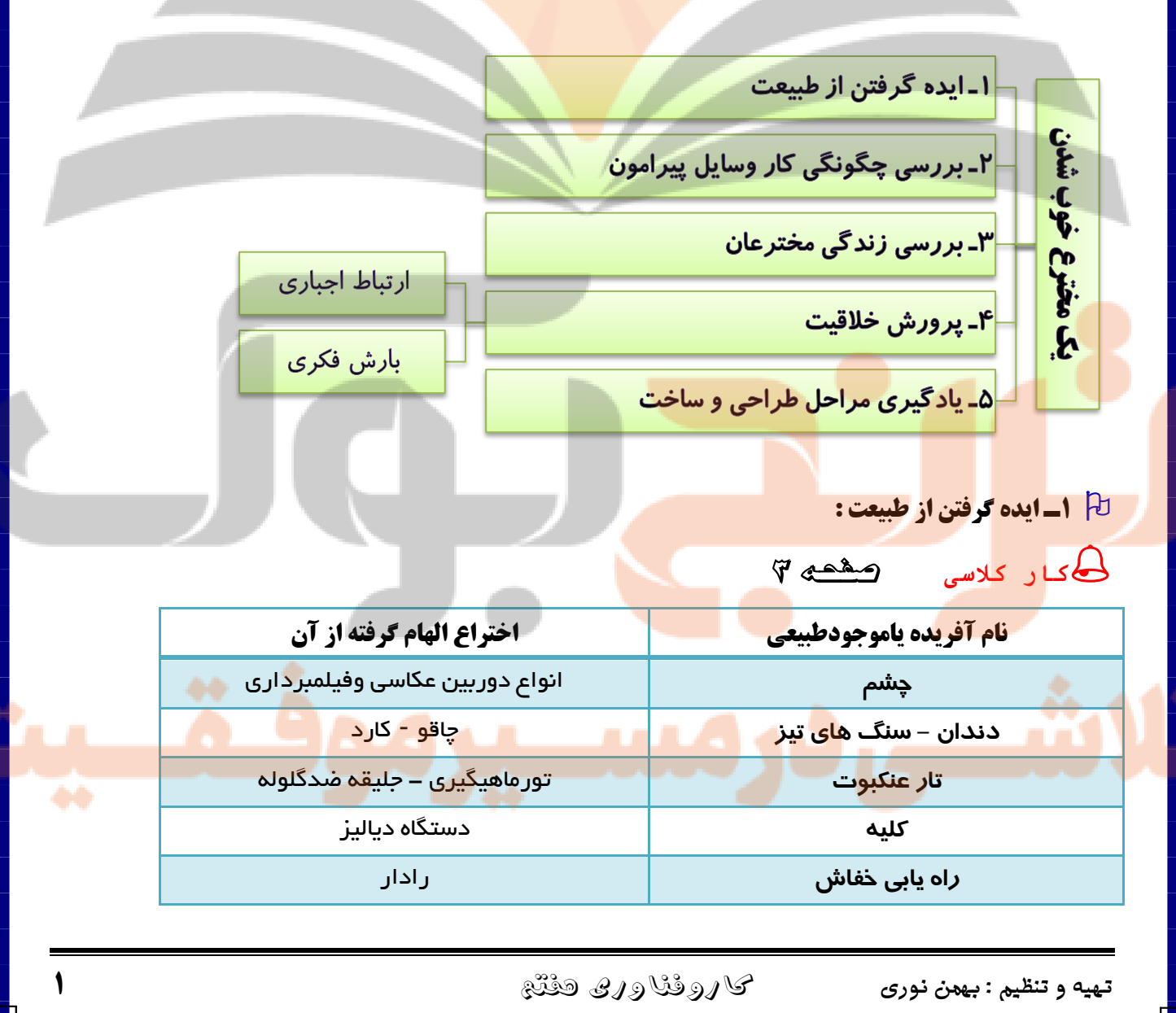

**2ـ بررسی چگونگی کار وسایل پیرامون :**

**کار کالسی** صفحه 3

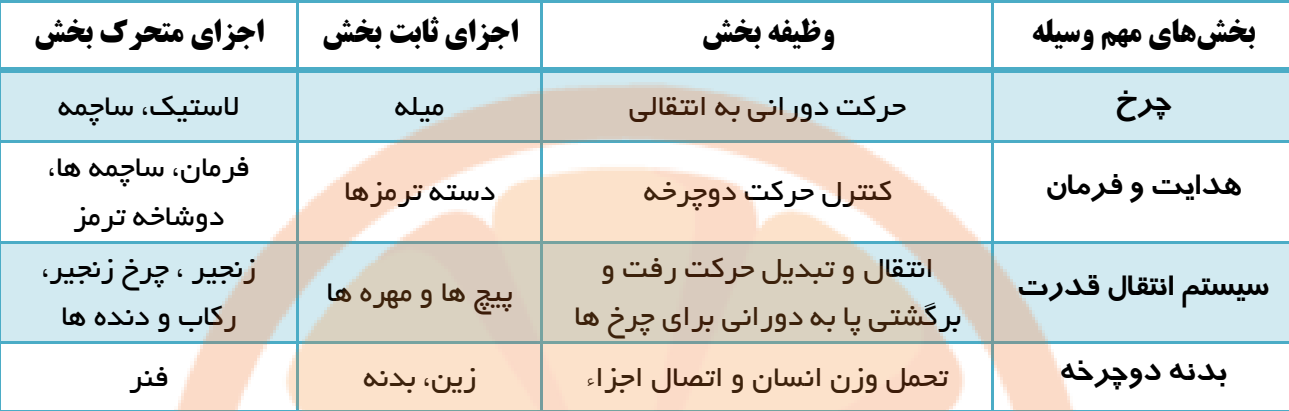

**3ـ بررسی زندگی مخترعان :**

**کار کالسی** صفحه 4

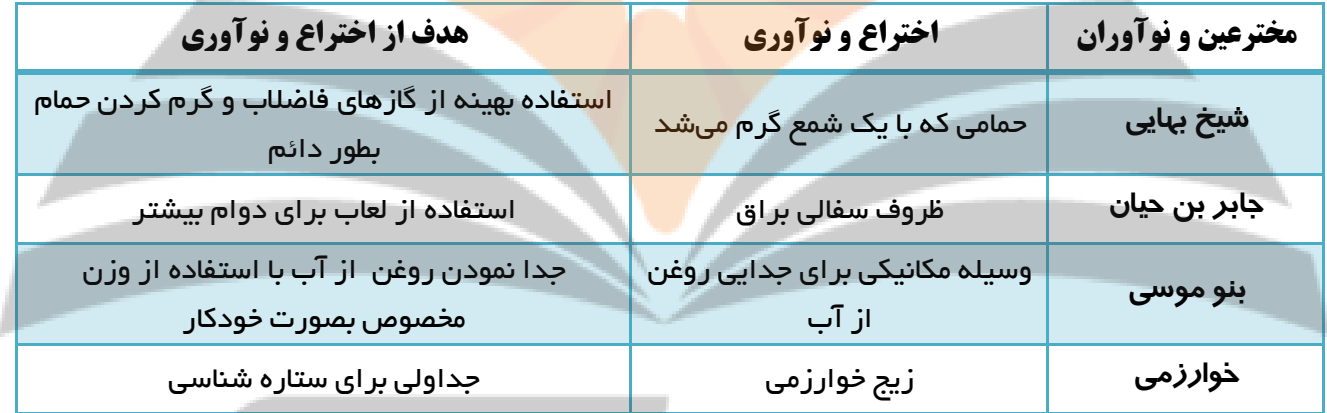

# **4ـ پرورش خالقیت :**

**الف( ارتباط اجباری : در این روش شما بین دو یا چند چیز ارتباط اجباری به وجود می آورید . این ارتباط باعث می شود ایده های جدیدی برای حل مسائل به وجود آید** 

# **کار کالسی** صفحه 5

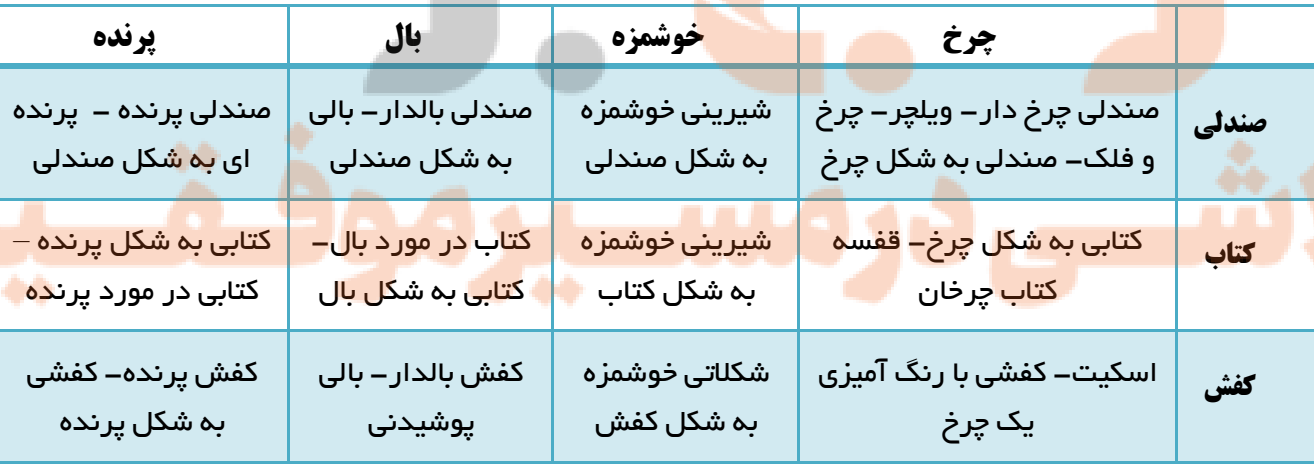

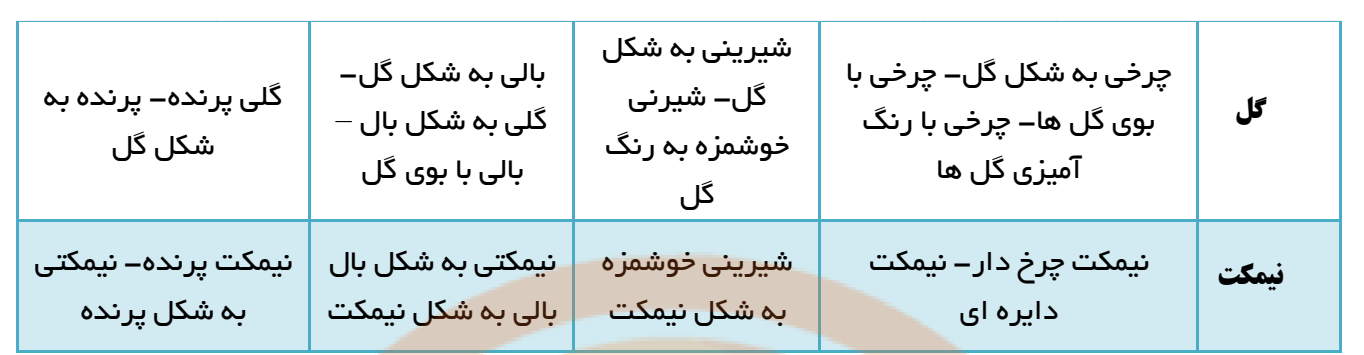

**ب ( بارش فکر ی : در این روش یک گروه درباره مسئله ای ایده ها و فکرهای جدید پیشنهاد می کنند. افثراد گروه نباید از همدیگر ایراد بگیرند. آنها باید کمک کنند تا ایده ها و فکرهای بیشتر ، هرچند عجیب و متفاوت ، ایجاد شود.**

# **کار کالسی** صفحه 6

**برای اینکه خودکار خود را تا پایان یافتن جوهرش، گم نکنیم، چه باید کرد ایده های ارائه شده:**

- ✓ **به خودکار یک نخ بسته و به کیف متصل کنیم.**
	- ✓ **روی خودکار اسم خود را بنویسیم.**
	- ✓ **یک جای خودکاری ثابت درست کنیم.**
	- ✓ **یک فرستنده به خودکار وصل کنیم.**

**مراحل طراحی و ساخت :** 

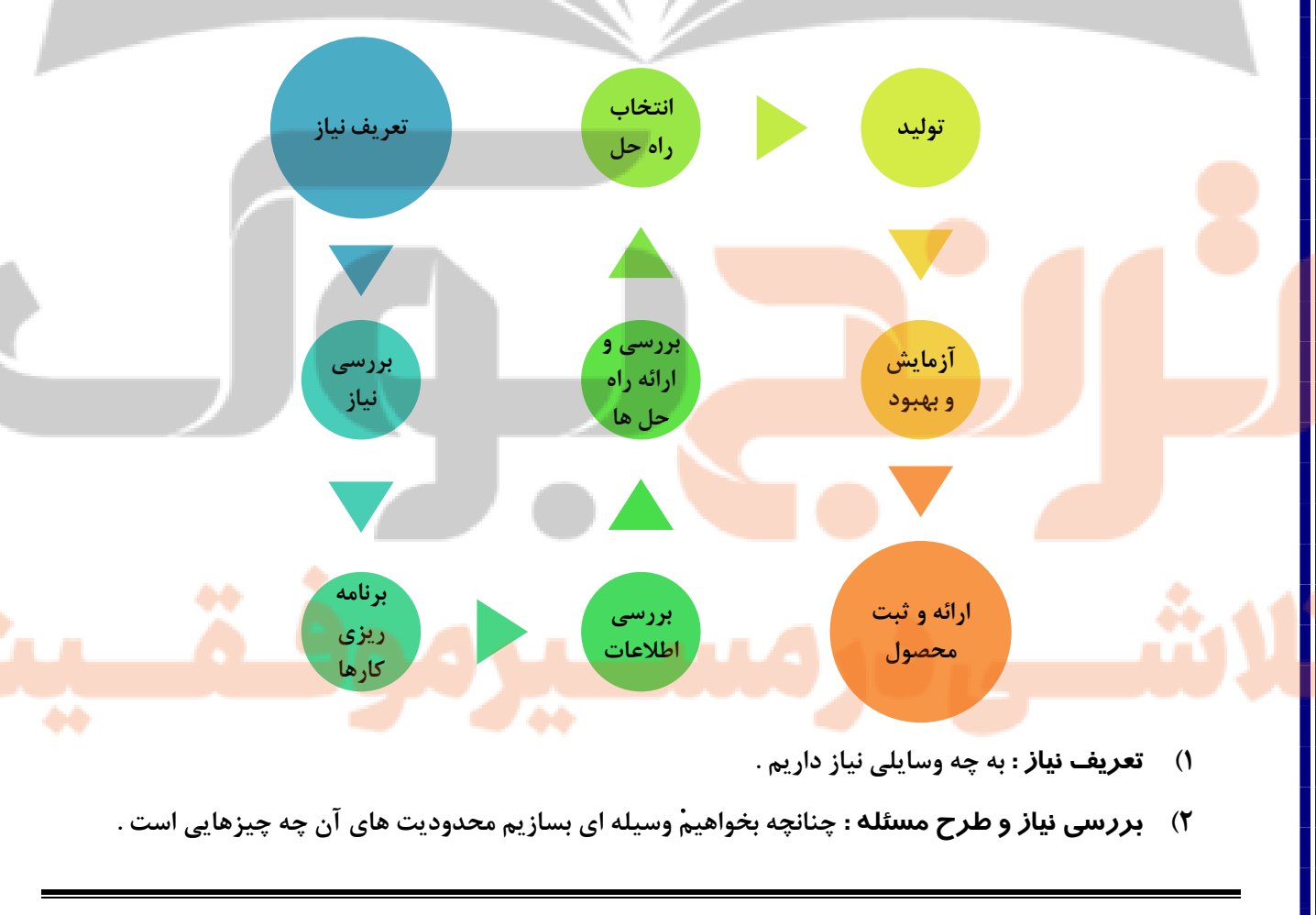

- **3( برنامه ریزی : برای اجرای مراحل کار ، برنامه ریزی می کنیم .**
- **4( بررسی اطالعات : در مورد کلیه دستگاه های مورد نظر که در پروژه مطرح شده است تحقیق می کنیم .**
	- **5( ارائه و بررسی راه حل ها : از انواع امکانات و ابزار برای حل مسئله و اجرای کار کمک می گیریم.**
	- **6( انتخاب راه حل نهایی : روش مناسب را برای رسیدن به هدف یعنی پروژه مورد نظر انتخاب می کنیم .**
- **7( تولید محصول اولیه : توسط مواد در دسترس و دورریز با رعایت اصول ایمنی ، محصول اولیه را می سازیم .**
	- **8( آزمایش و بهبود : محصول را آزمایش می کنیم و کیفیت آن را بهبود می دهیم .**
		- **9( ارائه و ثبت محصول : در نهایت محصول مورد نظر را ثبت می کنیم .**

تعریف **فناوری : کاربرد عملی دانش در یک موضوع خاص را فناوری می گویند.**

# **کار کالسی** صفحه 9

**برای آسان شدن یاد سپاریِ پنج کلمۀ »زنبور، یک، نوآوری، گیاه، دانه« سه فناوری بنویسید.**

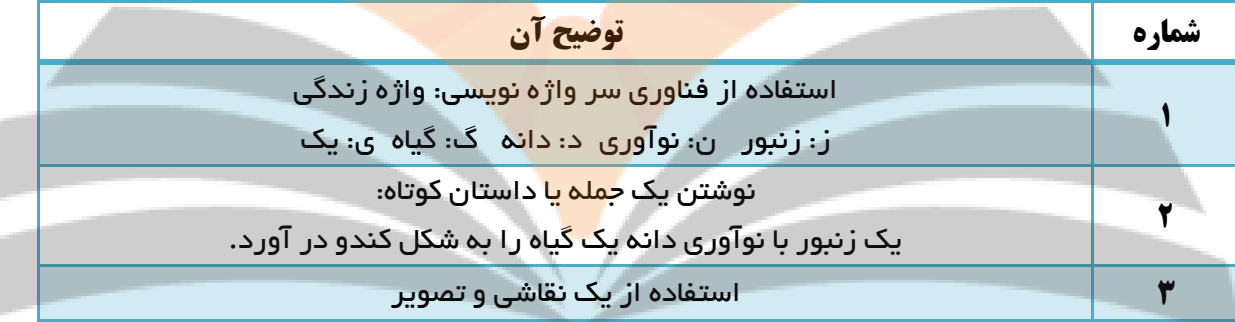

**انواع فناوری ها از نظر پیچیدگی : به 3 سطح ساده ، متوسطه ، پیچیده** 

## **کار کالسی** صفحه 9

**بیان چند راه حل برای پیشرفت کشور:**

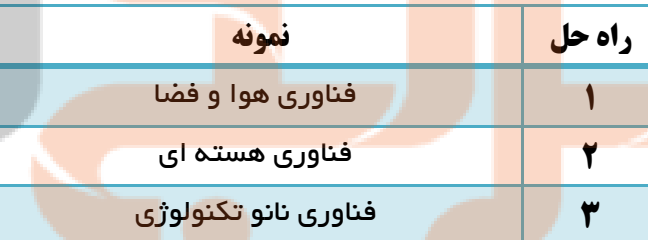

تعریف **محصوالت فناوری : به ابزار ، روش ها و وسایلی که انسان ها می سازند محصوالت فناوری می گویند**

### **انواع محصوالت فناوری :**

**الف ( محصوالت فناوری طبیعی ) الهام گرفته از طبیعت(**

**ب ( محصوالت فناوری مصنوعی**

نکته : **نمونه ای از محصوالت فناوری طبیعی ، آجرها و تیرهای کم وزن هستند که از فناوری کنددوهای سسدا اامدا گرفته اند.**

استان است و می است با می از اجزای به هم وابسته است که هماهنگ با هم برای رسیدن به هدفی مشترک **استان** به هدفی مشترک **کار می کنند .**

**قسمت های مختلف سیستم ها :**

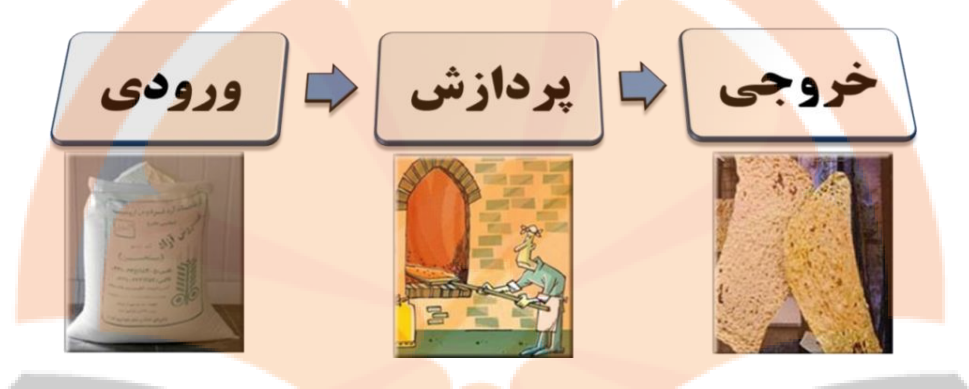

**بررسی پنکه از دیدگاه سیستم :**

**کار کالسی** صفحه 12

**1ـ اگر اجزای یک سیستم )این وسیله ( باهم ارتباط نداشته باشند این وسیله کار میکند؟**

**خیر- اگر یک اجزآء یک سیستم با هم ارتباط نداشته باشند اصال آن مجموعه سیستم نیست و این وسیله کار نمی کند.**

**2ـ چرا نمیتوان پروانۀ این وسیله را، بدون تغییر دادن دیگر اجزا، بزرگتر ساخت؟** 

**چون اندازه یک پروانه به اندازه دیگر اجزاء و قدرت تولید باد توسط پنکه بستگی دارد. اگر پروانه بزرگتر باشد باید دیگثر قسمت های نیز به تغییر کنند.** 

**3ـ فرایندهایی را که در این وسیله میتوانید شناسایی کنید در زیر بنویسید.** 

**تبدیل انرژی الکتریکی به انرژی دورانی – تبدیل انرژی دورانی به انرژی حرکت باد.**

**پرسش** صفحه 12

**به پرسشهای زیر که در باره تفکر سیستمی است پاسخ دهید:** 

**1( آیا در کارهایی که به صورت گروهی انجام میدهم باید با دیگران هماهنگ باشم؟**

**بله - هماهنگی شرط الزم برای اجرای کارگروهی است**

**2( آیا کارهایم را باید در زمان معینی تمام کنم؟**

**بله - در برنامه ریزی باید زمان پایان کار یا پروژه تعیین شود**

**3( اگر من کارم را درست انجام ندهم آیا کار دیگران خراب میشود؟**

**بله درکارگروهی کار همه ی اعضاء به هم وابسته است و درست کارنکردن یکی برکاردیگران تاثیر دارد**

**4( چگونه میتوانم با کمک دیگران به اهداف مشترک برسم؟**

**با همکاری - تعامل - و انجام وظیفه به نحو احسن**

**کار کالسی** صفحه 13

#### **بررسی چند سیستم در بدن**

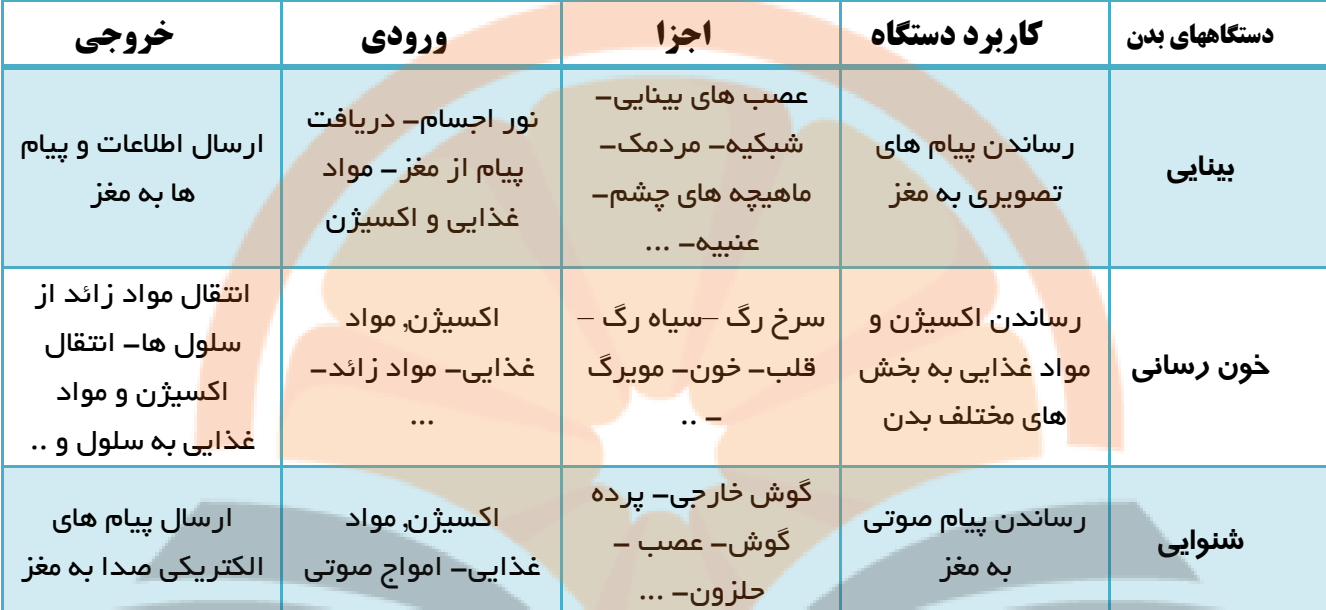

**کار کالسی** صفحه 13

**بررسی سیستم در تیم ورزشی :**

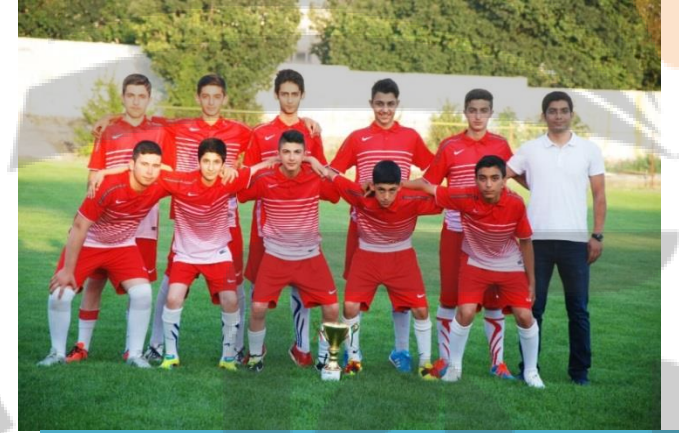

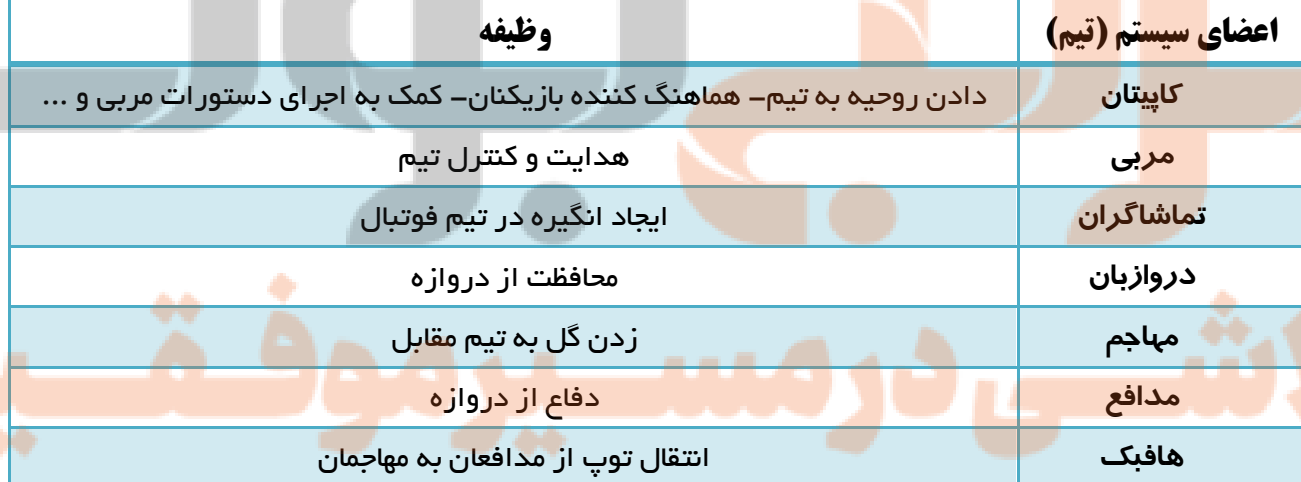

**با کمک دوستان خود در مورد یک تیم به پرسشهای زیر پاسخ دهید:**

**.1 چرا اگر بهترین بازیکنهای تیمها نیز جمع شوند، نمیتوان گفت بهترین تیم ورزشی تشکیل میشود؟ چون ممکن است ارتباط بین اعضاء مناسب نباشند و با هم هماهنگ نباشند .2 آیا بازیکنهای یک تیم میتوانند مستقل از هم کار کنند؟ چرا؟ خیر زیرا هدف تیم و هدف یک سیستم از هدف بازیکنان و اجزاء مهمتر است .3 آیا میتوان گفت سیستم، یک هدف مشخص دارد و همۀ اجزا باید بـرای رسـیدن بـه آن هـدف کمـک کنند؟ بله سیستم یک یا چند هدف مشخص دارد و همه اجزاء باید به آن کمک نمایند**

**.4 آیا اگر یکی از اعضا یا اجزا وظیفۀ خود را به خوبی انجام ندهد تیم به هدف خود میرسد؟**

**خیر ، چون اعضا و اجزای سیستم به هم وابسته هستند .**

## **پودمان فناوری اطالعات و ارتباطات )کاروفناوری هفتم( بهمن نوری**

تعریف **فناور اطالعات و ارتباطات : به فرآیندهایی که برای جمع آوری ، ذخیره سازی ، پردازش ، تبادل و ارائه اطالعات به کار می رود ، فناوری اطالعات و ارتباطات می گویند .**

نکته : **فناوری اطالسات و ارتباطات از طریق ابزارهایی مانند رایانه ، اینترنت و تلفن همراه به کار می رود .**

**کار کالسی** صفحه 16

**ابزارهای فناوری اطالعات و ارتباطات و کاربرد آنها :**

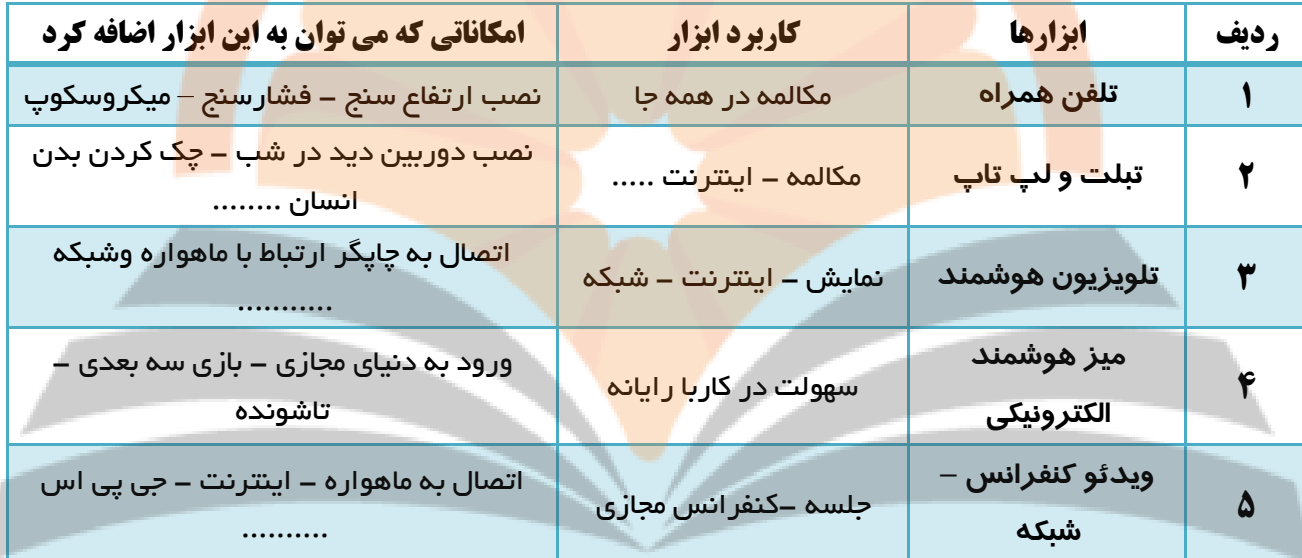

#### **کاربرد فناوری اطالعات و ارتباطات در زندگی :**

**1 - کاربرد در آموزش ومدرسه هوشمند**

- **2 - کاربرد در پزشکی**
- **3 - کاربرد در مسافرت و تهیه بلیط و رزرو**
	- **4 - کاربرد در فرستادن نامه - ایمیل**
		- **5 - کاربرد در تجارت الکترونیکی**

# **پرسش** صفحه 18

**تصور کنید فناوری اطالعات و ارتباطات از زندگی امروزه ما خارج شود ، به نظر شما چه دگرگونی هـایی در** 

**زندگی ما ایجاد خواهد شد ؟ اگر فناوری اطالعات و ارتباطات از زندگی ماخارج شود زندگی بسیار کُند و خسته کننده می شثود و بسثیاری از کارهثای دیگری که نیاز به سرعت و دقت دارند ، انجام پذیر نخواهند بود**

**کار کالسی** صفحه 19

#### **تاثیرات استفاده از فناوری اطالعات و ارتباطات در زندگی :**

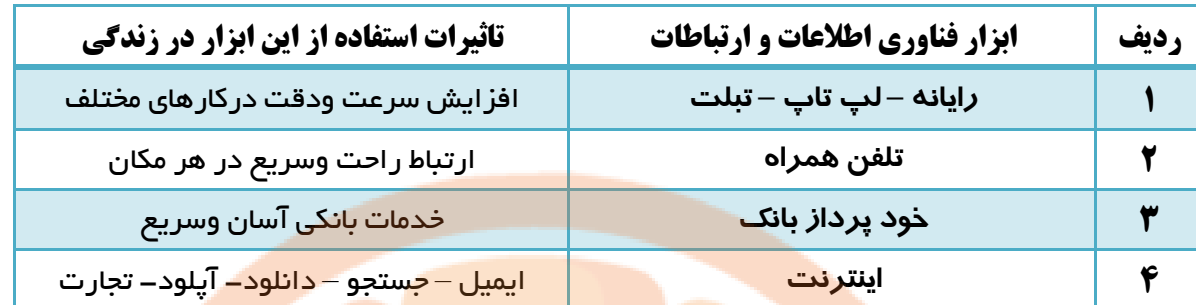

### **بانکداری الکترونیک :**

- **1( دستگاه های خودپرداز** 
	- **2( کارت های بانکی**
	- **3( پایانه های فروش**

## **مزایای استفاده از کارت های بانکی :**

- ✓ **عدم نیاز به حمل و نقل فیزیکی پول و کاهش خطر سرقت آن**
	- ✓ **افزایش سرعت و دقت در عملیات پولی**
- ✓ **امکان انجام عملیات مربوط به کارت های بانکی در تمام ساعت شبانه روز**
	- ✓ **خرید آسان و مطمئن**
- ✓ **صدور مجدد و مسدود نمودن کارت ) در صورت مفقود شدن یا به سرقت رفتن(**

#### **انجام امور بانکی از طریق کارت های بانکی :**

- ✓ **دریافت پول نقد** 
	- ✓ **انتقال وجه**
- ✓ **پرداخت قبوض**
- ✓ **گزارش از حساب بانکی بدون نیاز به مراجعه به بانک**

#### **نگهداری از کارت های بانکی و باال بردن امنیت :**

- ✓ **کارت ها نباید خم شوند و در کنار دستگاه های مغناطیسی مثل تلفن همراه و آهن ربا قرار گیرند**
	- ✓ **نباید در کنار اشیای برنده فلزی و تابش مستقیم نور خورشید قرار گیرند .**
		- ✓ **باید گذرواژه )رمز( را به خاطر سپرد .**
		- ✓ **نباید گذرواژه را پشت یا روی کارت نوشت**
		- ✓ **باید گذرواژه را به صورت دوره ای تغییر داد**
- ✓ **در صورت مفقود شدن و یا به سرقت رفتن کارت ، باید به نزدیکترین شعبه بانک برای مسدود نمودن کارت مراجعه کرد**

**چگونگی نشستن درست هنگام کار با رایانه :**

- ✓ **هنگام نشستن روی صندلی باید از صندلی مخصوص اسثتفاده کثرد و فاصثله چشثم از مثانیتور بثین 5۰ تثا 6۰ سانتیمترباشد.**
- ✓ **ارتفاع صندلی را باید متناسب با قد افراد تنظیم کرد و درهنگام نشستن بایدکمر وپشثت را بثه پشثتی صثندلی چسباند.**
	- ✓ **زاویه مچ دست - زانو - وکمر همواره باید 9۰ درجه باشد.**
	- ✓ **هنگام کار با دست مچ ها را آزاد نگهدارید وبه آنها فشار نیاورید.**
	- ✓ **هر یک ساعت کار با رایانه مدت 15 دقیقه استراحت و به فاصله دور نگاه کنید**

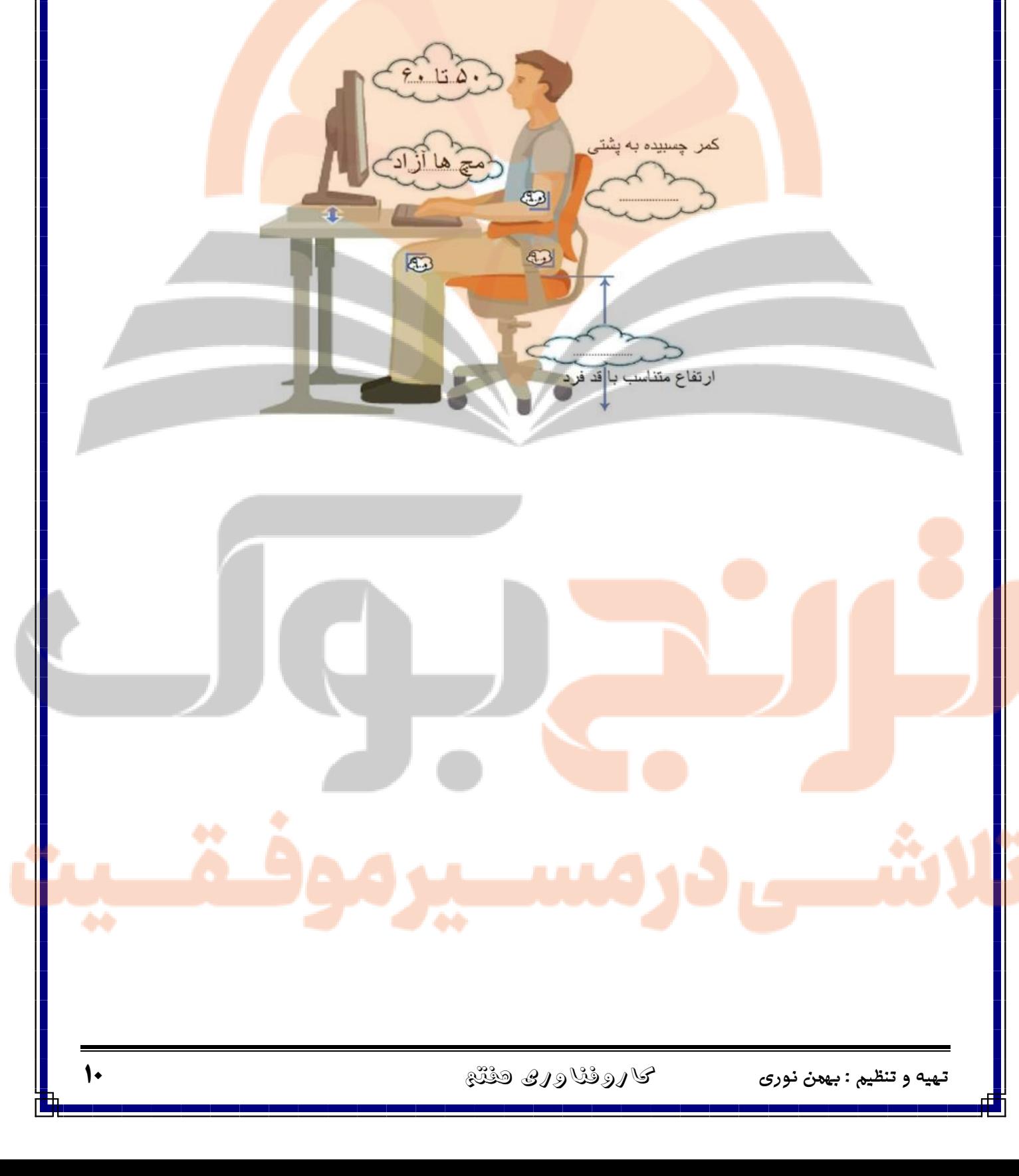

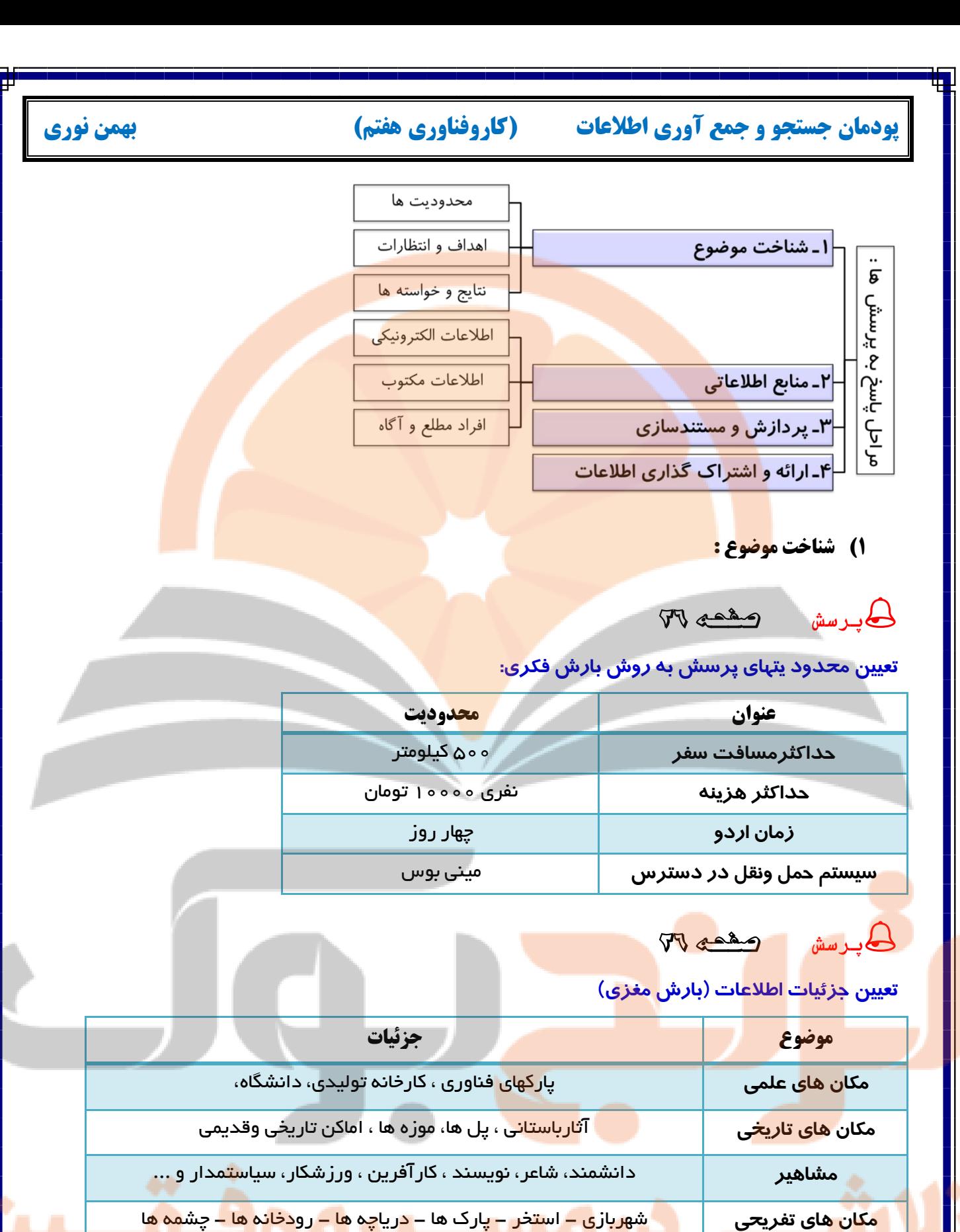

**تهیه و تنظیم : بهمن نوری** کاروفناوری هفتم **11**

**استان های هم جوار** با توجه به محل اقامت تعیین می شود

**مکان های مذهبی** مساجد - زیارت گاه ها - تکایا - امامزاده ها -

**امکانات مسافرتی** هتل - رستوران - مسافرخانه - کمپ

**2( انتخاب منابع و جمع آوری اطالعات :** 

**پرسش** صفحه 27

### **تعیین منابع جمع آوری اطالعات :**

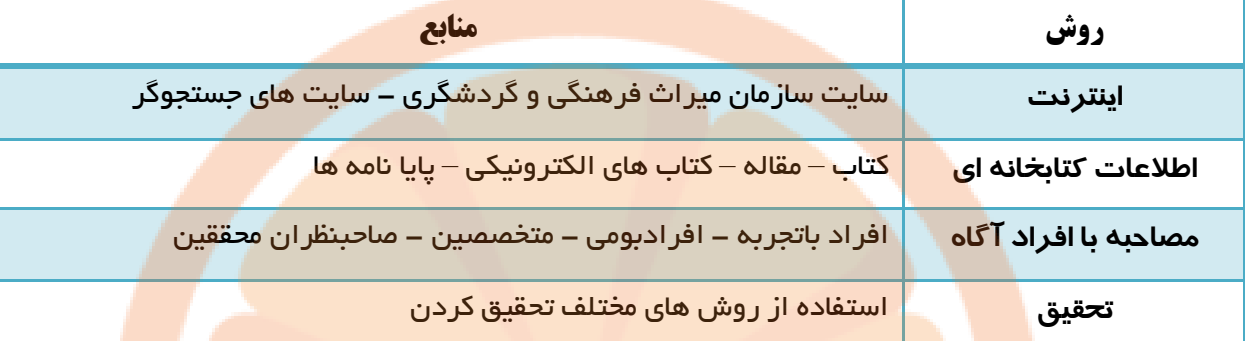

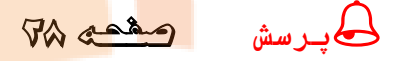

### **بررسی شبکه ها ودالیل نیاز به آنها :**

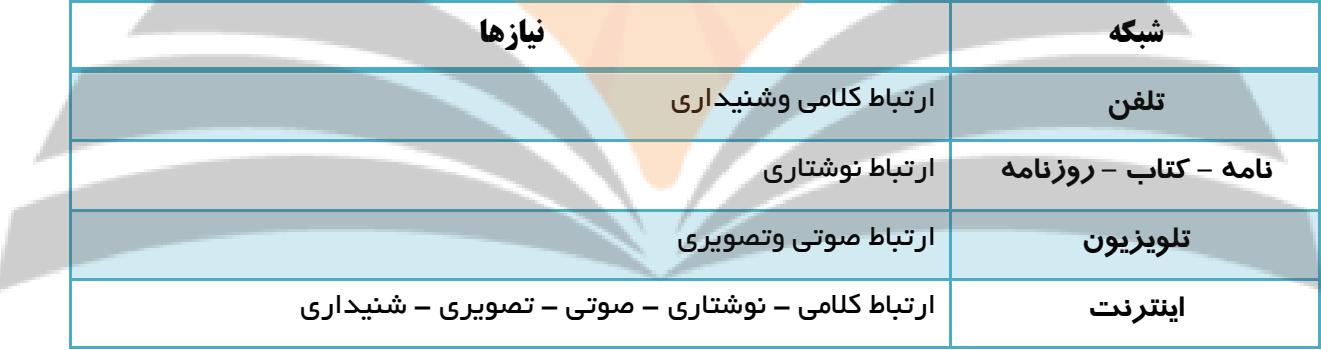

نکته : **با توجه به گستردگی و تعداد زیاد وبگاه ها ، به خاطر سپاری نشانی آن ها برای هیچ کس امکان پدییر نیسدت . در اینترنت امکان دیگری به نا موتور جستجو وجود دارد ، وطیفه موتور جستجو این است که در زمینه مطااب مورد نظدر شما در اینترنت جستجو می کند و صفحاتی را که با آن موضوع مرتبط هستند و به شما پیشنماد می دهد.**

**پرسش** صفحه 28

**YAHOO!** bing Mahalog out

#### **موتورهای جستجو و ویژگی های آن ها**

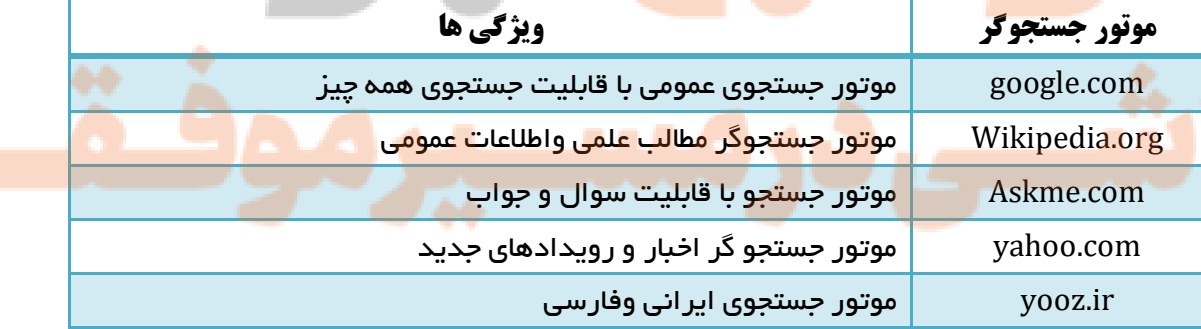

نکته : **برای دستیابی به منابع و نمایش صفحات وب در اینترنت باید از ابزارهای مروگر صفحات وب استفاده کرد** 

**پرسش** صفحه 29  $0$ Ø $e$ **مرورگرهای وب و ویژگی های آن ها نام مروگر اینترنتی ویژگی ها** (Explorer Internet (IE مرورگر معروف و اصلی شرکت مایکروسافت مرورگر رایگان – سریع – دارای دانلودر  $\sf{M}$ ozilla Firefox Safari Apple مرورگر پیش فرض سیستم عامل مکینتاش chrome google مرورگر رایگان – متن باز - سریع وابسته یه شرکت گوگل Opera مرورگری رایگان – سریع – کوچک

نکته : **در اینترنت ، برای استفاده از موتورهای جستجو باید تالش کنید واژه ها و کلیدواژه های انتخابی برای جسدتجو دقیق انتخاب شوند تا در سریع ترین زمان به بمترین پاسخ برسید .**

**روش های جستجوی بهتر :** 

**پرسش** صفحه 31

**وبگاه های معتبر برای جمع آوری اطالعات** 

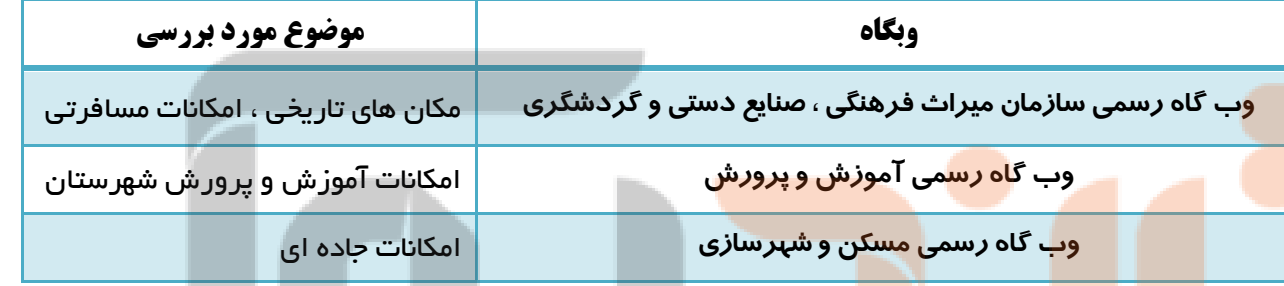

نکته : **در بیشتر موارد نیازمند جستجوی یک سبارت شاما چند واژه هستید. اگر یک سبارت را جستجود می کنید ، بمتدر** 

**است آن سبارت را در داخا نشانه " " بنویسید.**

**پرسش** صفحه 32

**جمع آوری اطالعات در مورد مشاهیر استان خراسان رضوی**

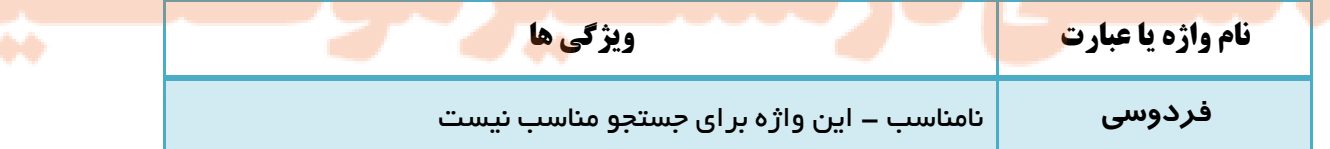

**"ابوالقاسم فردوسی"** مناسب - صفحاتی که این واژه را داشته باشند لیست می شوند

نکته : **در بیشتر موتورهای جستجو ، سبارات مورد جستجو نباید از ده واژه بیشتر باشد . برای جستجوی بمتر از سبدارت های بازدارنده ) سبارت هایی که موتورهای جستجو به صورت پیش فرض آن ها را نادیده می گیرند ( مانند : و ، از ، به و ... استفاده نکنید .**

نکته : **هرگاه نیاز باشد که واژه ای حتما مورد جستجود قرار گیرد می تدوان از سالمدت متبدت )ق( قبدا از آن واژه و بدون فاصله استفاده کرد . با استفاده از سالمت ق به موتور جستجو می گویید که ارزش این کلمده در جسدتجو بدرای شدما ممم است و حتما باید وجود داشته باشد .**

نکته : **هرگاه نیاز باشد که واژه ای خاص را از پیشنمادهای موتور جستجو حیف کنید از سالمت منفی )-( پیش از آن واژه و بدون فاصله استفاده کنید . با این کار به موتور جستجو می گویید که پیشنمادیش نباید شاما این واژه باشد.**

**پرسش** صفحه 33

**برای جمع آوری اطالعات درمورد آثارباستانی استان فارس چند واژه را بررسی کنید.**

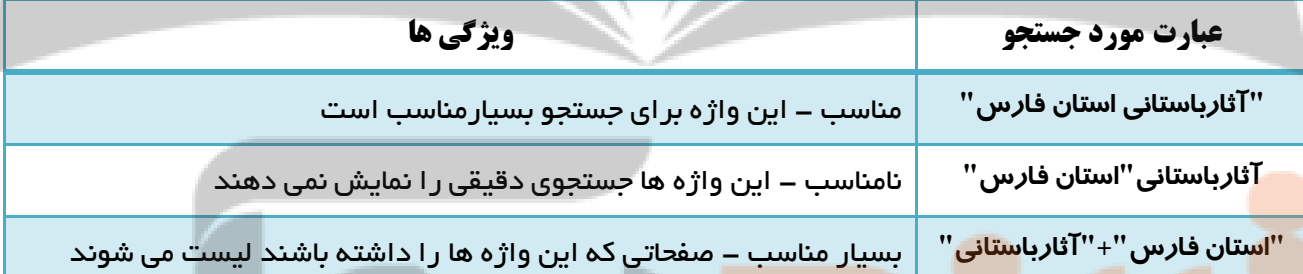

**پرسش** صفحه 33

**کلیدواژه مناسب برای جمع آوری اطالعات درباره آثارباستانی استان لرستان** 

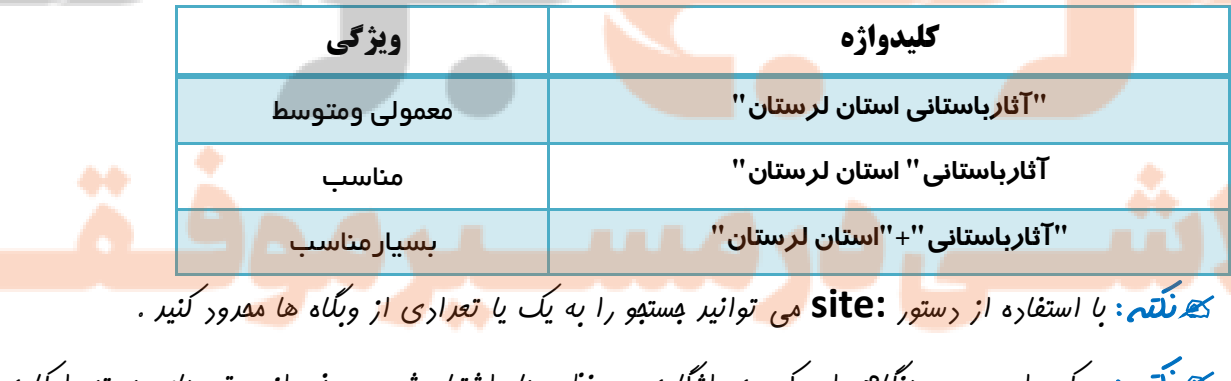

نکته : **ممکن است در هنگا وارد کردن واژگان موردنظر دچار اشتباه شوید. برخی از موتورهای جستجو امکان پیشدنماد امالی صحیح واژه مورد نظر را دارند .**

### **رعایت نکات زیر در اجرای جستجوی بهتر بسیار کمک می کند :**

- ✓ **در تعیین عبارت ها برای جستجو از کلمات مفرد استفاده کنید ، زیرا جمع آنها نیز در نتایج خواهد آمد**
- ✓ **در تعیین عبارت ها برای جستجو اگر در مفهوم یک واژه تردید دارید ، بهتر است چنثد واژه متثرادف را بثا هثم جستجو کنید**
	- ✓ **در تعیین عبارت ها برای جستجو به منظور تاکید بر یک واژه می توان آن را در عبارت موردجستجو تکرار کرد.**

#### **3( پردازش و مستندسازی :**

**بعد از آنکه اطالعات مورد نیاز خود را در وبگاه های معتبر پیدا کردید می توانید اطالعات خود را در یثک نثرم افثزار واژه پرداز )word ) وارد و آن ها را ویرایش کنید .**

#### **4( ارائه و اشتراک گذاری اطالعات :**

**پس از جمع آوری و ویرایش مطالب مورد نظر ، باید بتوانید آن را در اختیار دیگران بگذارید .**

## **پودمان کسب و کار )کاروفناوری هفتم( بهمن نوری**

تعریفف **کار : به هر گونه تالش و کوشش فکری و بدنی برای کسب روزی حالل و درآمد ، که هدف آن تولید کاال یثا ارائه خدمت باشد ، کار گفته می شود .**

تعریف **کارآفرین : فردی است که با شناسایی نیازها و فرصت ها ، کسب و کثاری را راه انثدازی کنثد و از ایثن راه درآمدی به دست آورد .**

تعریف **کارآفرینی : فرآیندی که طی آن کارآفرین تالش می کند تا فعالیتش را به نتیجه ای مثبت برساند.**

#### **معرفی برخی از عناوین کسب و کار:**

- ✓ **کسب کار خانگی : هر نوع اقتصاد مجاز در منزل است که با استفاده از امکانت و وسایل ساده راه اندازی می شود مانند: بافتنی دستی و...**
- ✓ **کسب وکار خانوادگی : به کسب و کار هایی گفته می شود که افراد یک خانواده و خویشثاوندان آن را تشثکیل می دهند مانند: نساجی و..**
- ✓ **کسب و کار های روستایی : کاریست که در روستا با امکانت موجود راه اندازی می شودو مانند: پرورش زنبثور عسل و..**
- ✓ **کسب و کار اینترنتی : به خرید و فروش کاالها یا خدمات در شبکه های اینترنتی کسب و کار اینترنتی گفته می شود مانند فروشگاه اینترنتی و ...**

**درآمد و پس انداز :** 

✓ **بیشتر خانواده ها برای جلوگیری از بروز مشکالت مالی بخشی از درآمد خود را پس انداز می کنند این کار موجب آرامش خانواده می شود** 

✓ **از پس انداز می توان برای خرید برخی از وسایل یا برای راه اندازی یک کسب و کار استفاده کرد.**

تعریف **بازار : خریداران و فروشندگان برای مبادله ی کاال و خدمات در بازار گرد هم می آیند.**

نکته : **امروزه سالوه بر بازار های سنتی فروشگاه های اینترنتی نیز مکان هایی را برای خریدد و فدروش فدراهم مدی** 

**آورند**

تعریفف **خرید : انسان برای تامین نیازهای گوناگون خود همواره تالش می کند ، زیرا برای ادامثه زنثدگی بثه مثواد خوراکی ، پوشاک ، ابزار و وسایل و .. نیاز دارد و با شناسایی کاالها و خدماتی که به آن ها نیاز دارد آن ها را خریداری مثی کند .**

#### **روش های پرداخت وجه :**

**وجه نقد و چک پول ث چک ث پایانه های فروش ث پرداخت اینترنتی** 

**پرسش** صفحه 48

#### **مزایای خرید اینترنتی :**

- ✓ **در وقت صرف جویی می شود** 
	- ✓ **تنوع محصوالت زیاد است**
- ✓ **در انرژی صرفه جویی می شود**

#### **نکات ایمنی در استفاده از کارت های بانکی :**

✓ **از پایگاه های اینترنتی معتبر خریداری کنید, زیرا هنگام خرید اینترنتی ممکن است کاله بثرداری هثای زیثادی انجام شود.**

**معایب خرید اینترنتی :** 

**بررسی کرد**

✓ **نمی توان پیش از خرید ، کاالهثا را از نزدیثک** 

✓ **مشتریان برای واریز پول اعتماد ندارند .**

- ✓ **هنگام خرید با دستگاه کارت خوان , رسید خریدار دریافت کنید و مبلغ آن را برسی نمایید.**
	- ✓ **اگر سایتی از شما کاله برداری کرده است به مرکز فوریت های پلیسی )11۰( خبر دهید**
- ✓ **برای اطالع از فروشگاه های مجازی معتبر خرید کالال به سایت IR.ENAMAD.WWW( مرکثز توسثعه تجثارت الکترونیکی ایران( مراجعه کنید.**

#### **فروش :**

**ما میتوانیم کاال و خدماتی را که ارائه می کنیم به افرادی که نیاز دارند بفروشیم.**

که **نکته** : فروشنره کسی است که بتوانر با مشتری ارتباط برقرار کنر و نیاز او را بشناسر, او را به درستی راهنمایی کنر  **و کالی خود را با انصاف به او بفروشد.**

## **بازاریابی :**

**بازاریابی شناسایی نیاز مشتریان ، پیدا کردن راه های برای فروش کاال و خدمات ، تامین نیاز مشتریان است.**

ک*ه نلتہ: شرکت هایی که بازار یابی را درست انق<mark>ام می</mark> دهنر موفق فواهنر شر. امروزه افرادی به عنوان بازایاب این* **راه ها را شناسایی می کنند.**

#### **تبلیغ :**

- ✓ **برای جلب توجه و معرفی کاال باید تبلیغ کنیم.**
- ✓ **تبلیغ بر چگونگی مصرف کاال ها و خدمات می افزاید.**
- ∕ البته بايد توجه كرد كه كيفيت پايين توليد و خدمات اثر مثبت تبليغات را از بين نبرد. مي توان فر آيند ياددهي **و یادگیری را آسان تر و جذاب تر کرد .**

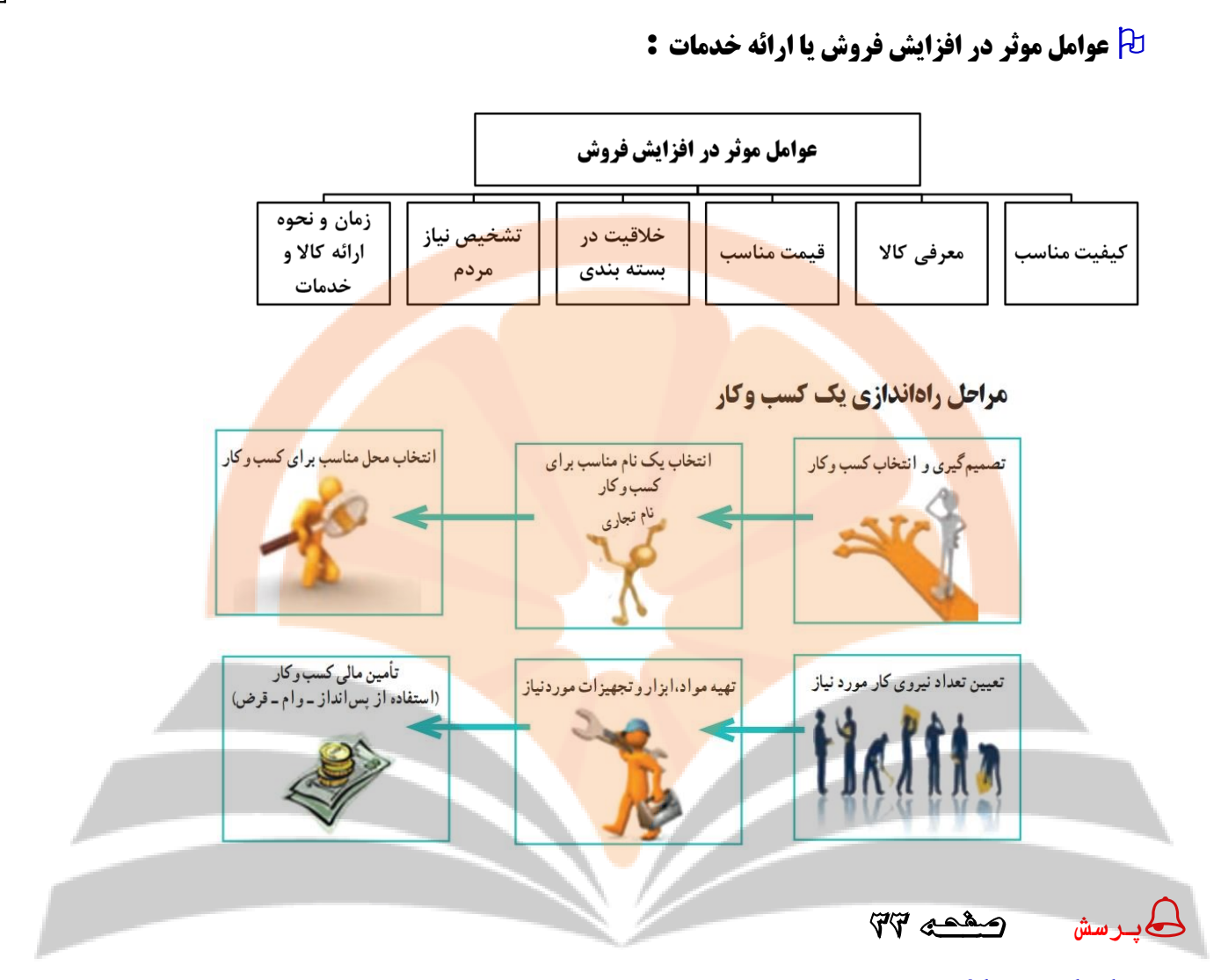

### **نمونه یک کسب و کار**

**نام طرح : تهیه ترشی،خیارشور،مربا**

**هدف از ایجاد کسب وکار: ایجاد کار و به دست آوردن درآمدحالل از راه تهیه و تولید ترشی،شور،مربا**

**مزیت های رقابتی: با تولید فراورده های مختلف و بهداشتی می توانم از رقیا پیشی بگیرم**

**وضعیت بـازار: خوشبختانه با توجه به فرهنگ استفاده از ترشیجات و مخلفات با غذا در ایران هرچه تولید ما بیشتر باشد** 

**تقاضا نیز زیاد است و وضعیت بازار عالی است**

**میزان اشتغال زایی طرح: 5 نفر**

**مشتریان: همه ی افراد و خانواده ها**

**ظرفیت تولید: تولید فراورده های مختلف در ماه**

**مدت زمان پیش بینی شده برای را ه اندازی کار: 1۰ روز**

**مواد و ابزار الزم : سبزیجات - انواع میوه - نمک - شکر - اجاق گاز و**

# **پودمان نقشه کشی )کاروفناوری هفتم( بهمن نوری**

## **کاربرد نقشه :**

- ✓ **اکثر مهندسان، برای دادن مشخصات ظاهری طرح خود نقشه آن را ارائه می دهند**
- ✓ **کارگران فنی نیز برای پیاده کردن طرح یا نصب دستگاه، اطالعات الزم را از روی نقشه آن می خوانند.**
	- ✓ **ما نیز برای انجام کار با یک دستگاهی که تازه خریده ایم، نیاز به نقشه و کتابچه راهنما داریم.**

**پرسش** صفحه 58

#### **بررسی و کاربرد چند نقشه**

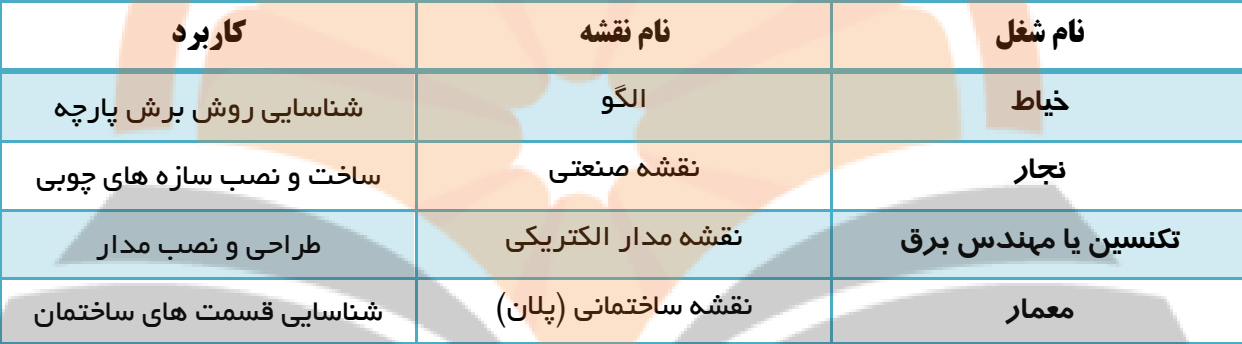

#### **ابزارهای نقشه کشی :**

- ➢ **مداد : مدادها دارای سختی و سیاهی های متفاوت هستند ، دو نوع رایج مدادهای نقشه کشی مثداد معمثولی و مداد نوکی ) اتود( است . نرم ترین و پررنگ ترین آن H8 و سخت ترین و کم رنگ ترین آن H9 است .**
	- ➢ **پاک کن : برای پاک کردن و زدودن خط های مدادی و مرکبی به کار می رود .**
	- ➢ **مداد تراش : برای تراشیدن و تیز کردن نوک مغز مداد ، از انواع مدادتراش استفاده می شود .**
	- ➢ **پرگار : برای ترسیم دایره و قسمت هایی از آن و همچنین برای رسم منحنی ها از پرگار استفاده می شود** 
		- ➢ **خط کش : برای ترسیم خطوط در نقشه کشی به کار می رود که در اندازه های مختلف وجود دارد .**
- ➢ **گونیا : ابزاری است که برای ترسیم خطوط عمودی و تحت زاویه به کار می رود دو گونیا مهثم موجثود در نقشثه کشی معروف به 45 درجه و دومی 3۰ یا 6۰ درجه است .**
	- ➢ **نقاله : زاویه با نقاله اندازه گیری می شود . نقاله های رایج در نقشه کشی 18۰ و 36۰ درجه هستند .**
- ➢ **کاغذ : نقشه روی کاغذ مناسب رسم می شود . در ابتدای کار نقشه کشی ، از کاغذهای مدرج استفاده می شثود مثل کاغذ شطرنجی و کاغذ میلی متری و غیره .**

 **انواع خط در نقشه : برای جلوگیری از پیچیده شدن نقشه و آسانی نقشه خوانی ، خط های گوناگون در نقشه به کار برده می شود .**

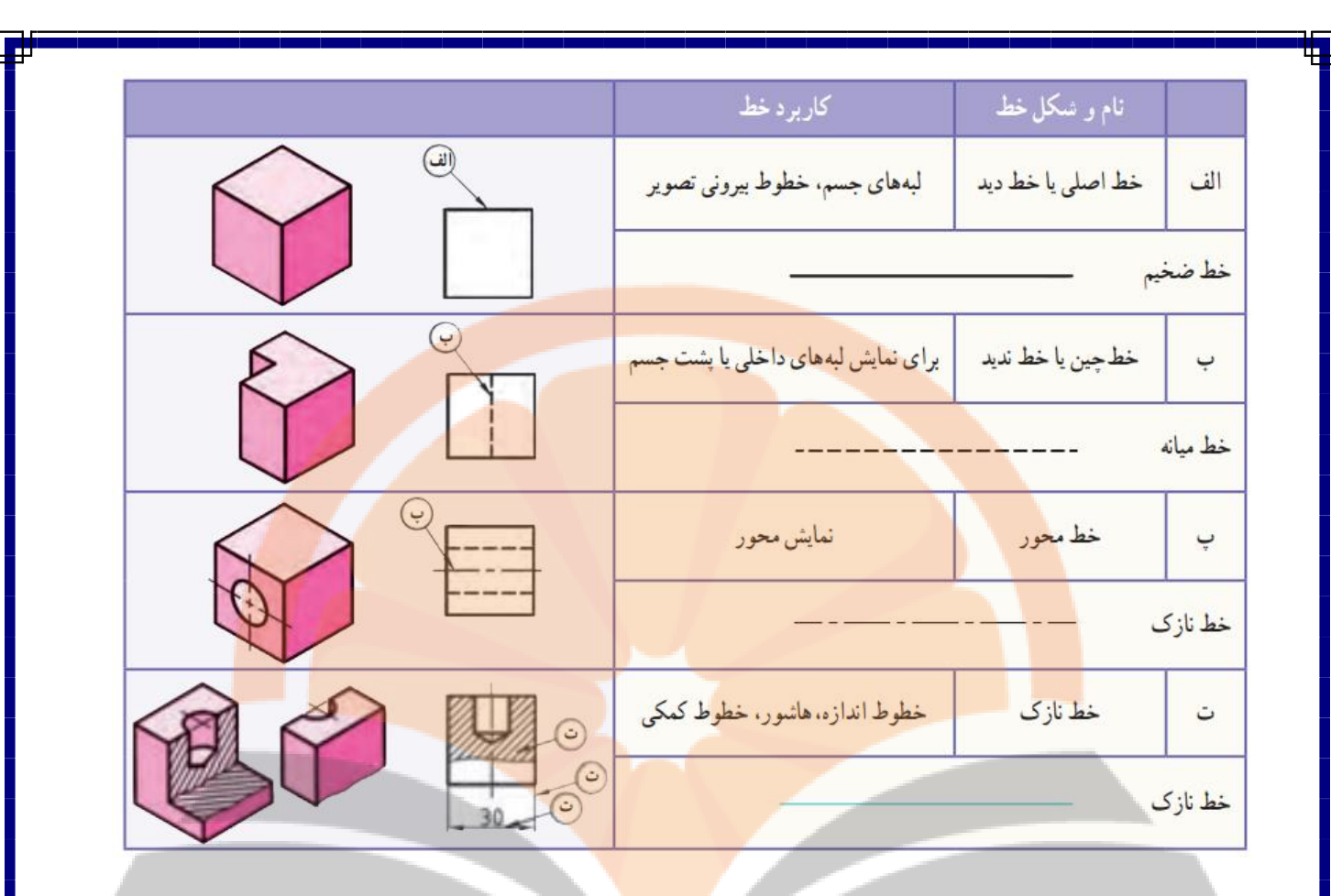

**چگونگی ترسیم خطوط در نقشه**

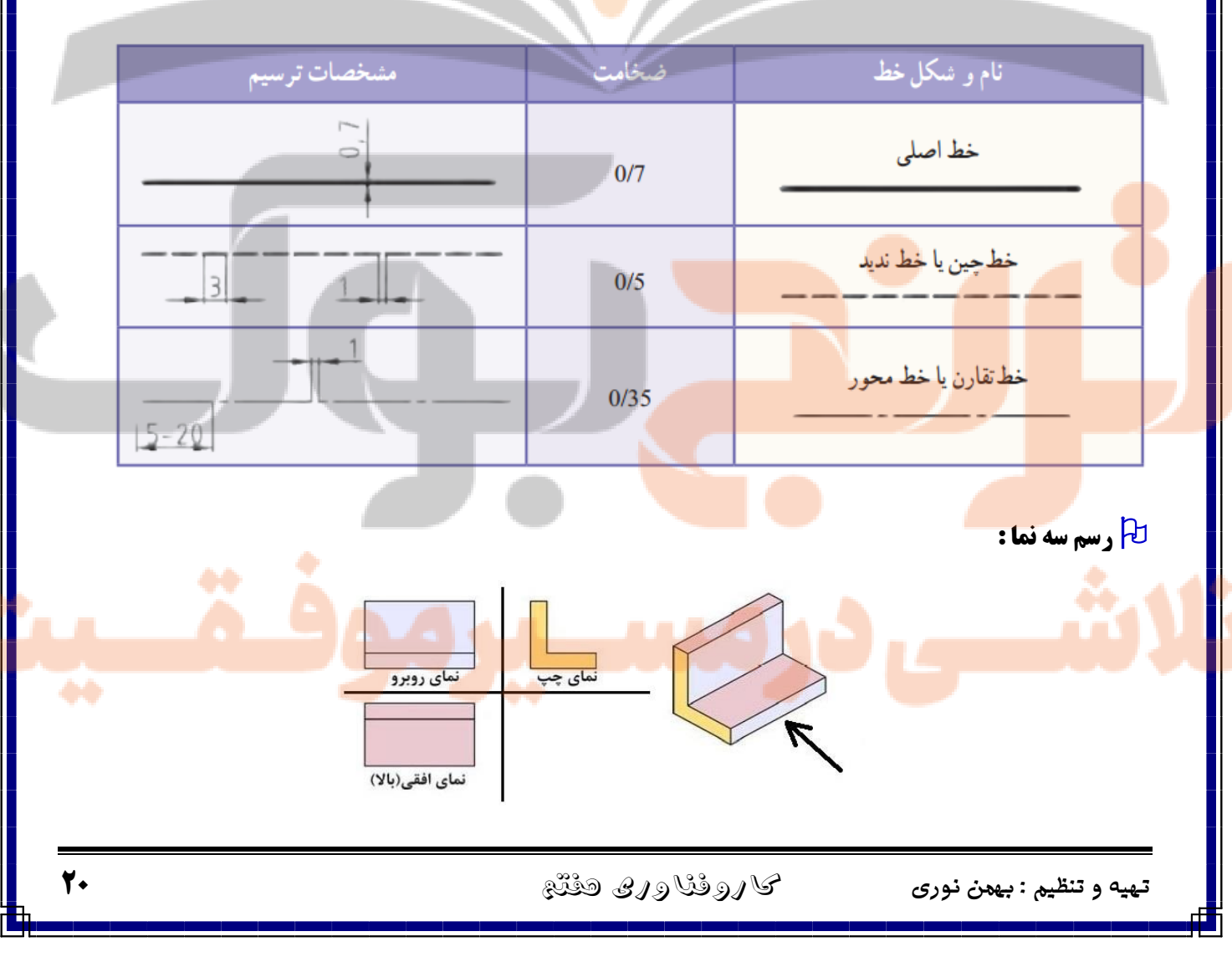

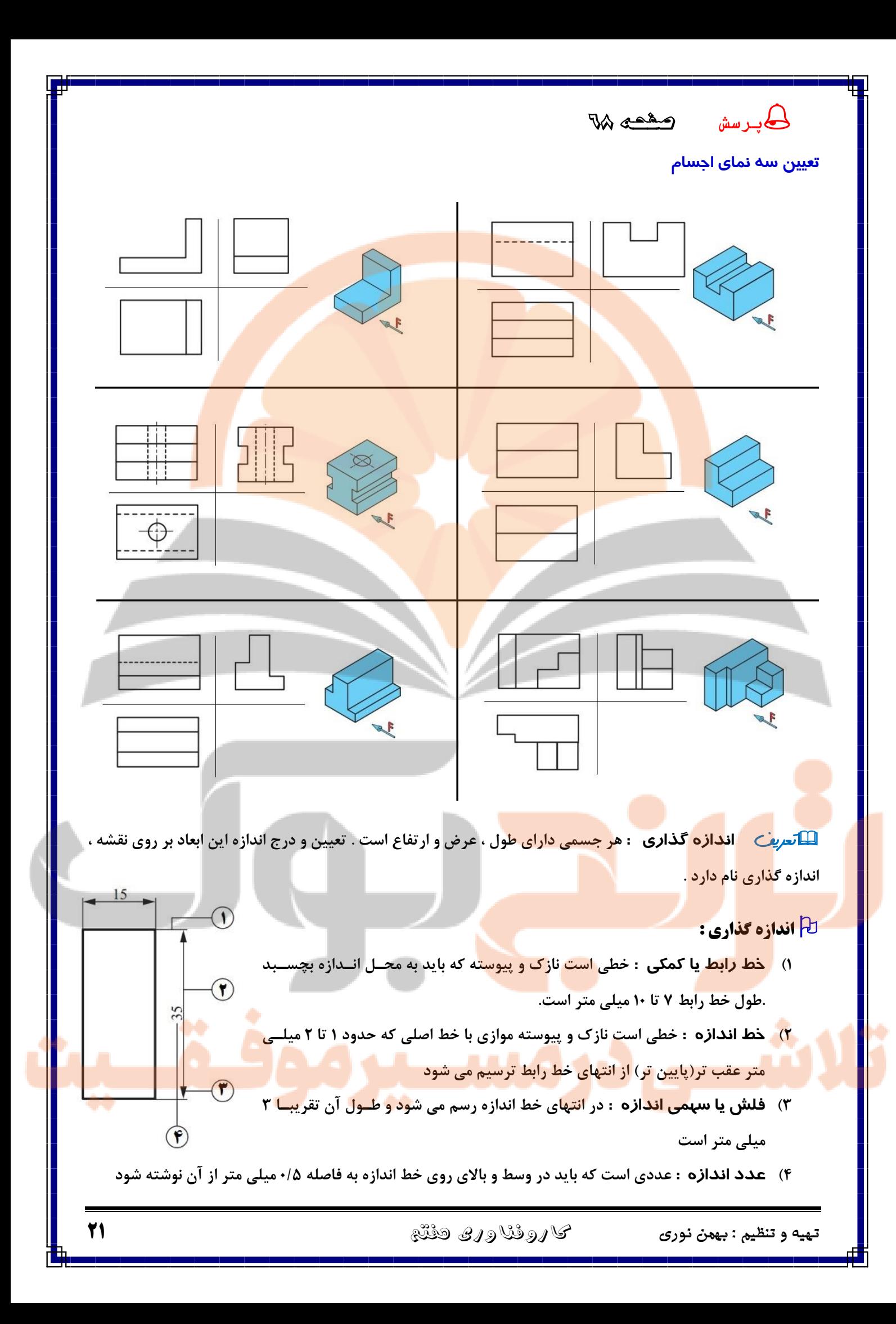

### **مقیاس :**

**همیشه ترسیم تصویرهایی از جسم به اندازه واقعی ) حقیقی( امکان پذیر نیست برای همین برخی زمان ها نیاز است نقشه**  اندازه ترسیمی**مقیاس** اندازه واقعی **جسم را چند برابر بزرگ تر یا کوچک تر از اندازه واقعی رسم کنید** =

نکته : **در نقشه های با مقیاس ، در اندازه گیاری اندازه های حقیقی رو نقشه درج می شود .**

### **انواع مقیاس :**

- ➢ **مقیاس واحد )1:1( : اگر نقشه ترسیم شده دقیقا به اندازه جسم باشد با مقیاس واحد یا یک به یک ترسیم شده است**
- ➢ **مقیاس کاهشی )کوچک کردن( : اگر ابعاد قطعه بزرگ باشد ، اندازه های آن به نسثبت معینثی کوچثک تثر ترسیم می شود . مقیاس های کاهشی عبارت است از 1:2 ، 1:5 ، 1:1۰ ، 1:5۰ ، 1:1۰۰ و غیره**
- ➢ **مقیاس افزایشی )بزرگ کردن( : اگر ابعاد قطعه کوچک باشد ، اندازه های آن به نسثبت معینثی بثزرگ تثر ترسیم می شوند . مقیاس های افزایشی عبارت است از 2:1 ، 5:1 ، 1۰:1 5۰:1 و غیره**

**مثال : اگر طول واقعی جسمی 5۰۰ میلی متر باشد و در نقشه 5۰۰ میلی متر ترسیم شده باشد ، مقیاس آن برابر است** 

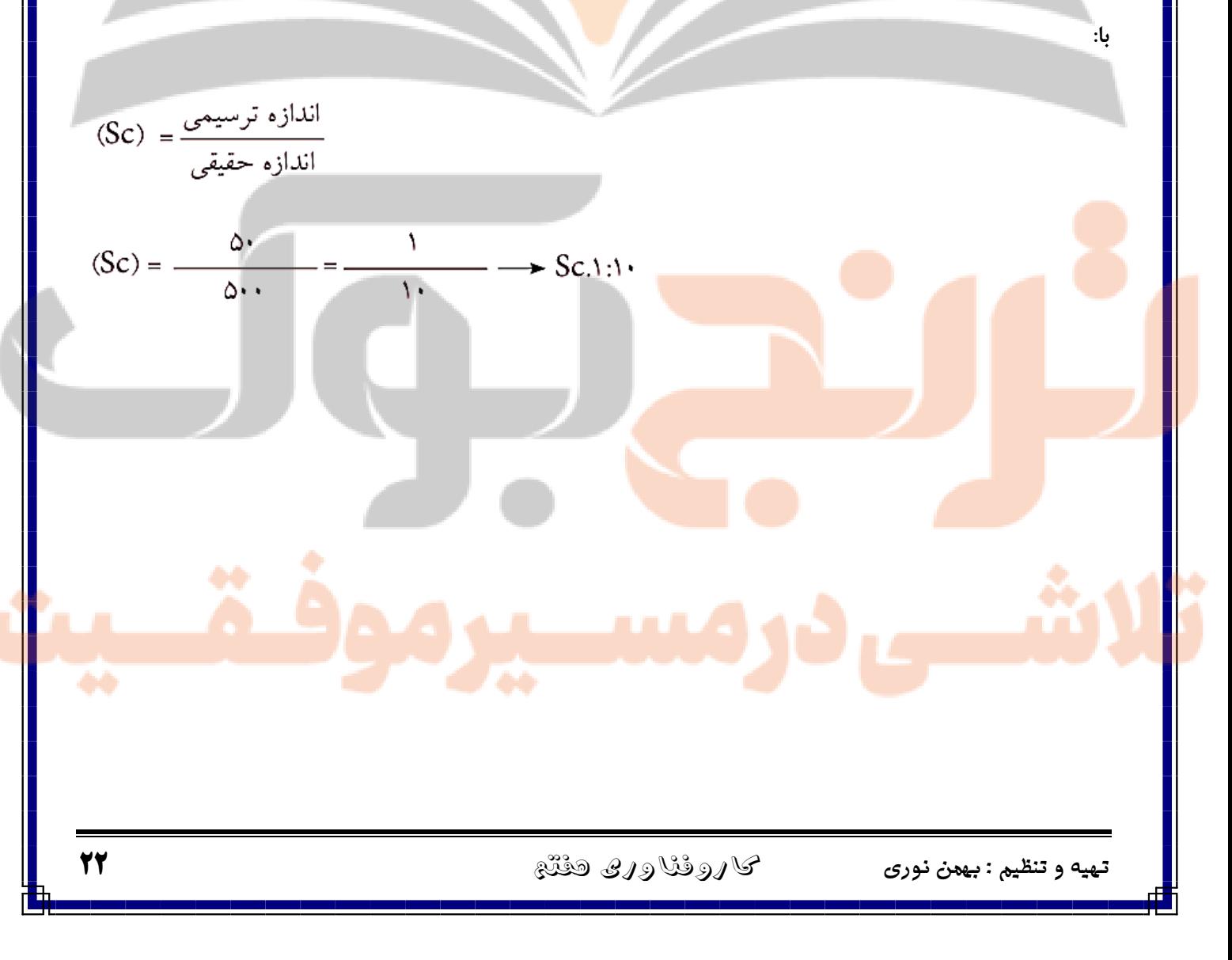

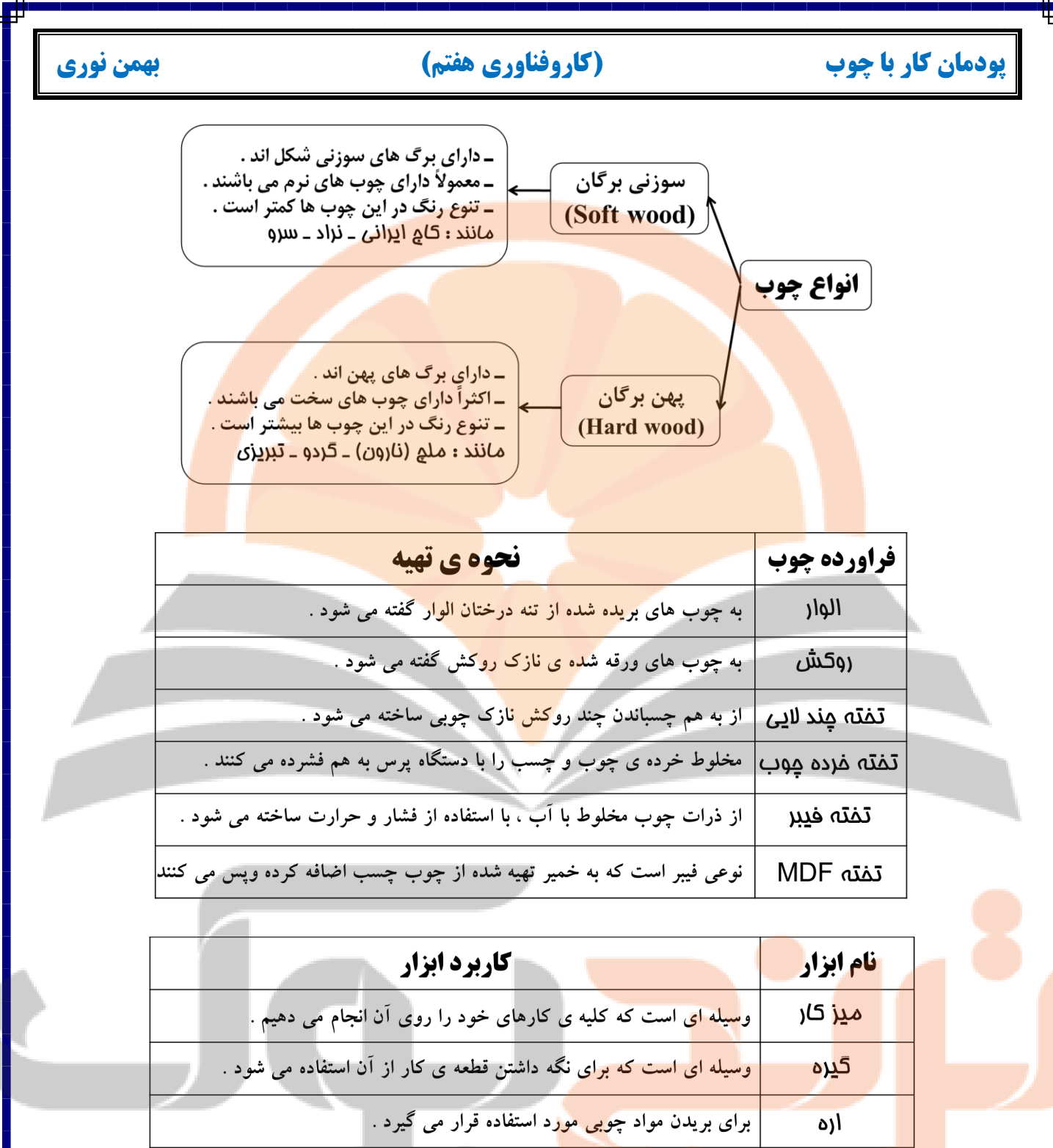

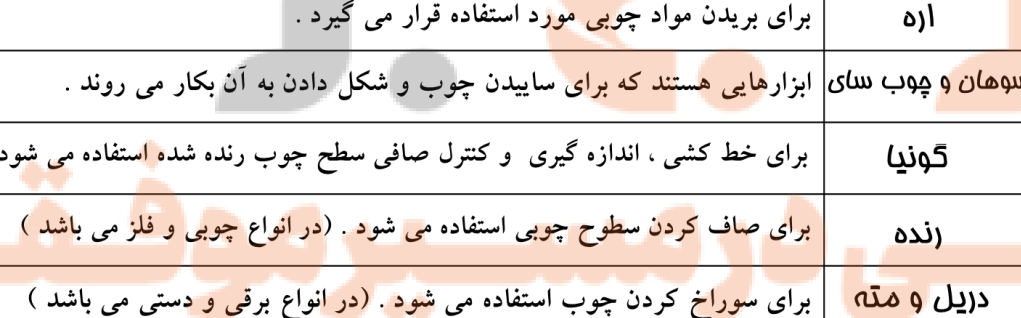

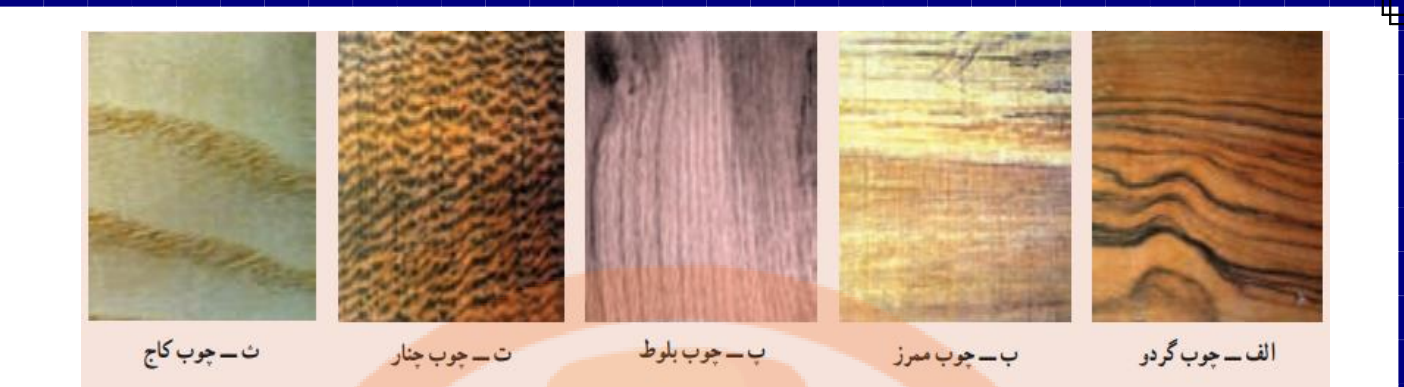

# ویژگی چند نوع چوب

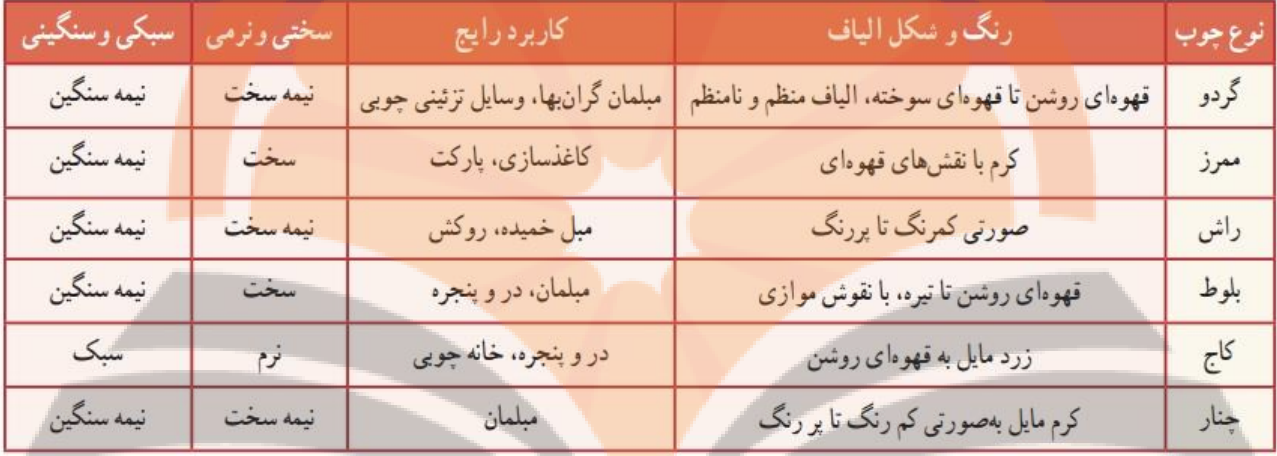

 $\bullet \bullet$ 

 $\ddot{\bullet}$ 

 $\bullet\bullet$ 

Eumen Reformance of the Contract of the Contract of the Contract of the Contract of the Contract of the Contract of the Contract of the Contract of the Contract of the Contract of the Contract of the Contract of the Contra

**کی دانلود گام به گام تمام دروس** ⊘ دانلود آزمون های قلم چی و گاج + پاسخنامه **⁄ دانلود جزوه های آموزشی و شب امتحانی .** دانلود نمونه سوالات امتحانی **. مشاوره کنکور** ⊘ فیلم های انگیزشی

a ja

Www.ToranjBook.Net

ToranjBook\_Net

O ToranjBook\_Net